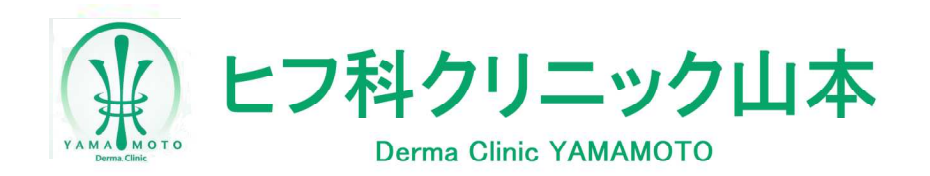

## インターネット予約操作手順のご案内

- ◆こちらは診察の予約が取れるサービスです。ご希望の日時が選択できない場合は、 予約上限に達した、もしくは予約が取得出来ない時間帯です。
- ◆来院されましたら、受付窓口に診察券をお渡しください。
- ◆患者様の症状により、診察順番が前後する場合があります。
- ◆診療時間内に 診察できない場合がございます。ご了承ください。
- ◆ご予約時間の10分前には必ず 来院して頂くようお願い申し上げます。

## インターネット受付時間:**24**時間受付

※木曜日は手術・処置専用日のため、一般診察は行いません。

パソコン・携帯電話・スマートフォン

## **https://ssc6.doctorqube.com/dryamamoto/**

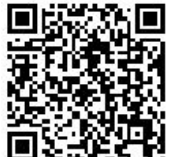

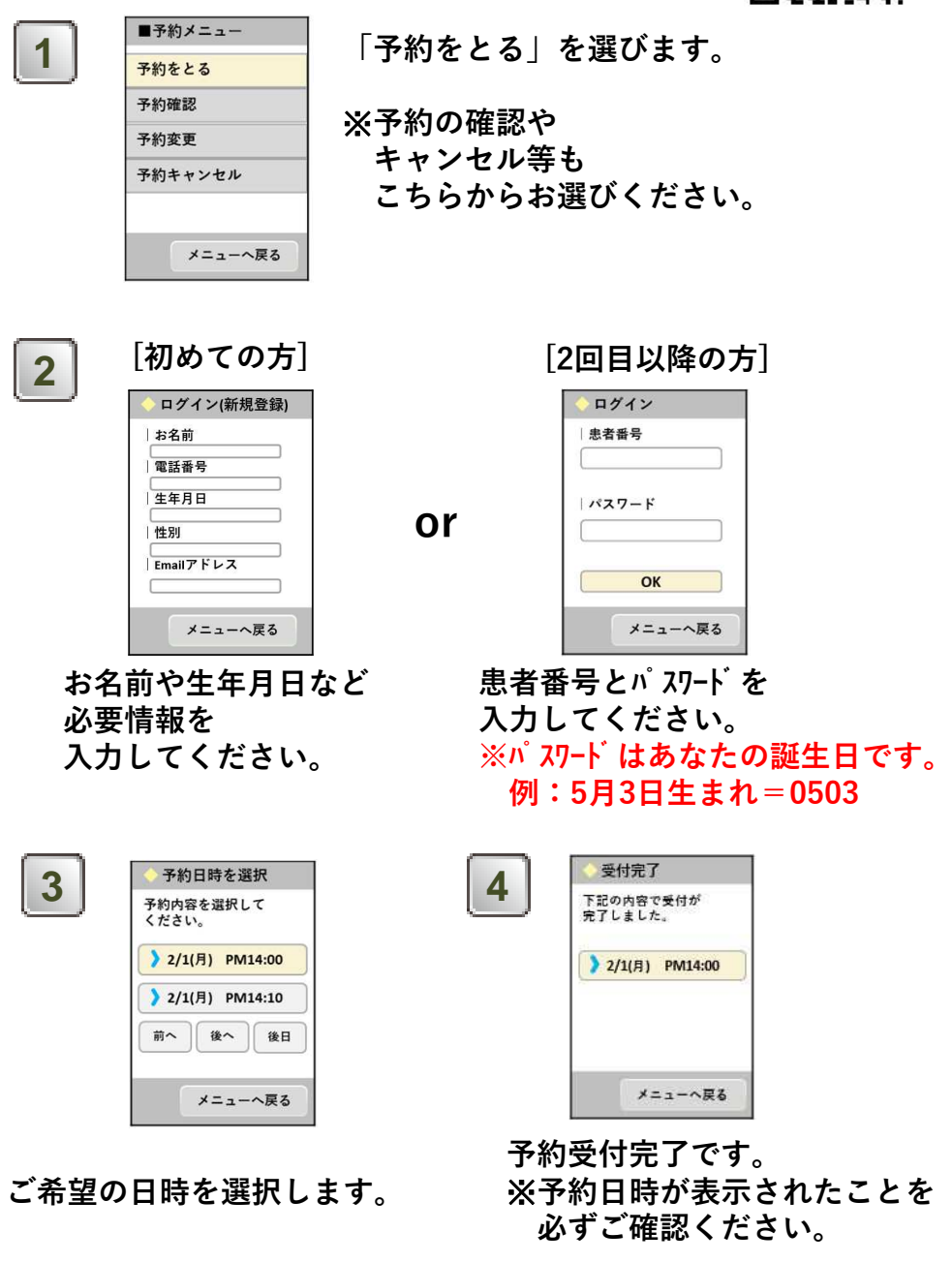